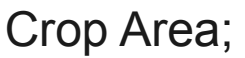

e.g. 3mm symmetrically on all sides; changing the crop area will not have an effect on the elements on the page

"classical" Page borders. e.g. 2mm left, 3mm right, 5cm top, 2cm bottom

Text area